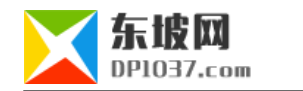

## **sinfo**

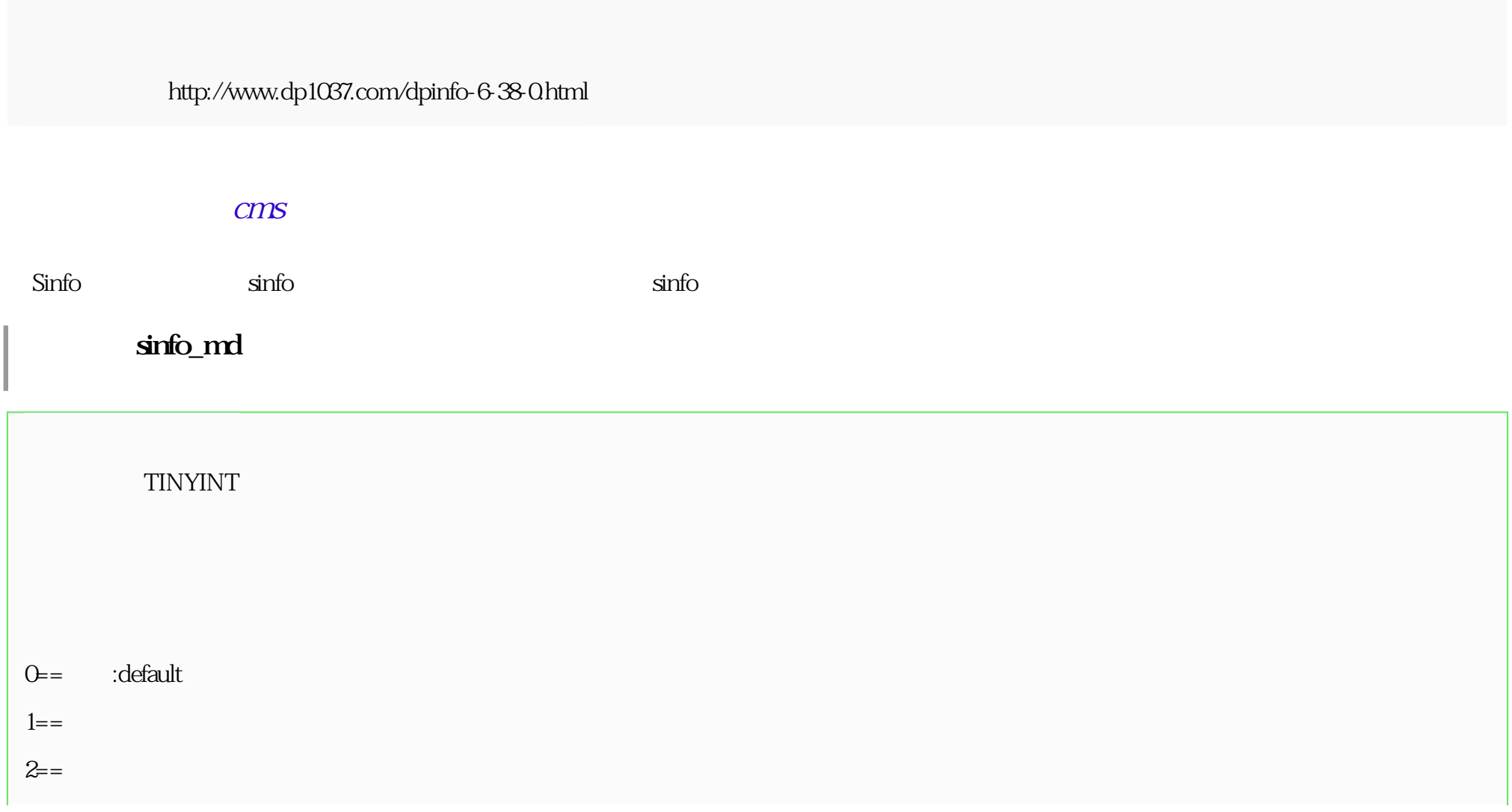

sinfo\_md

sinfo\_listtempid

**SMALLINT** 

html

<?php

 $\frac{1}{2}$ 

\$m\_sql=\$empire->query("select mid,mname,usemod from {\$dbtbpre}enewsmod order by myorder,mid");

```
while($m_r=$empire->fetch($m_sql))
```
{

 $\frac{1}{2}$ 

\$listtemp\_options.="<option value=0 style='background:#99C4E3'>".\$m\_r[mname]."</option>";

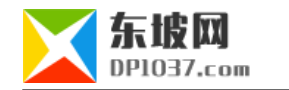

```
 $lt_sql=$empire->query("select tempid,tempname from ".GetTemptb("enewslisttemp")." where modid='$m_r[mid]'");
while(St_r =Sempire > fetch(St_ssql))
 {
\frac{1}{2} if($lt_r[tempid]==$r[sinfo_listtempid])
{St_d = "selected";} else
{St_d = "";} $listtemp_options.="<option value=".$lt_r[tempid].$lt_d."> |-".$lt_r[tempname]."</option>";
 }
}
?>
<select name="sinfo_listtempid" id="sinfo_listtempid">
<option value="0">采用默认值</option>
<?=$listtemp_options?>
\langleselect\rangle
```
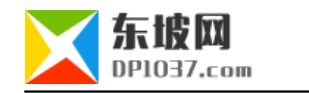

 $\ddot{a}$  is the html  $\ddot{a}$ 

sinfo\_listtempid

sinfo\_order

VARCHAR

sinfo\_order

 $sin 6$ \_maxnum

字段类型:INT

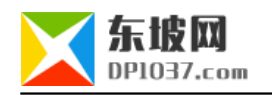

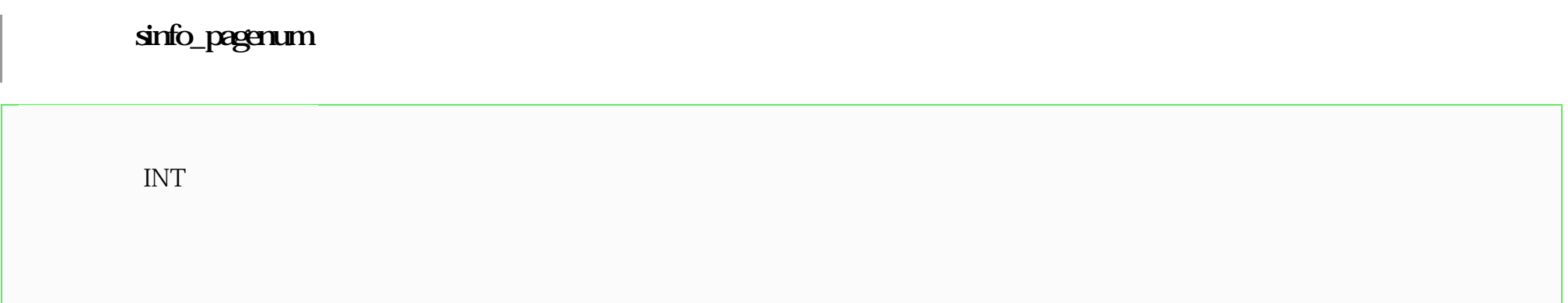

cms http://www.dp1037.com/dpclass-6-0/

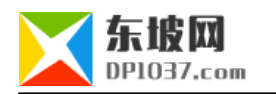

 $\rm{doc}$